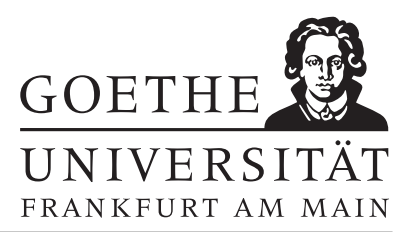

# Übungsblatt

### Aufgabe 1 Berechnen Sie die Aufgaben mit MatLab. Die Buchstaben zu den Lösungen ergeben ein Lösungswort.

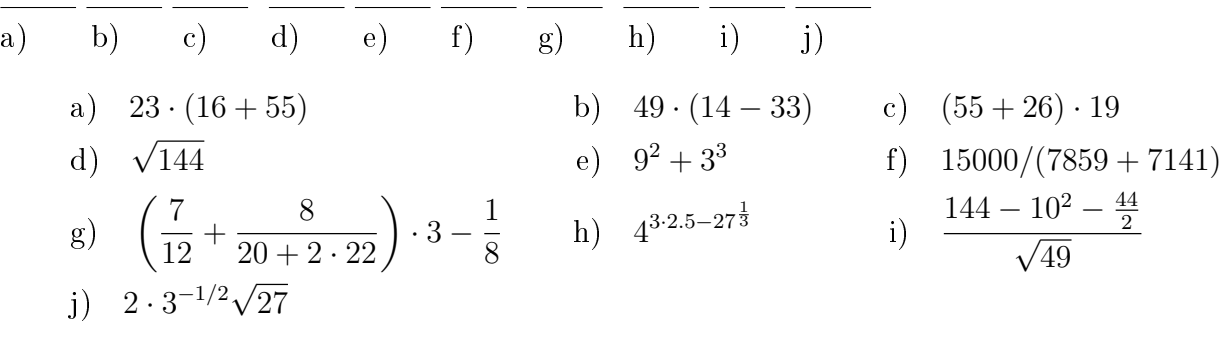

## Lösungen:

 $G=1$   $O=2$   $R=512$   $S=6$   $T=1539$   $A=108$   $Y=.931$   $H=12$  $A=3.1429$   $P=1633$ 

## Aufgabe 2

In einer Zeitung steht, dass 25% aller Kinder in der 7. Klassen eine Zahnspange tragen. In der Klasse 7a einer Schule sind 28 Kinder, davon haben 6 eine Zahnspange. Entscheiden Sie, ob der in der Zeitung genannte Prozentsatz dem Anteil der Kinder, die in der Klasse 7a eine Zahnspange tragen, entspricht.

## Aufgabe 3

Auf einem Hühnerhof leben 30 Hühner. Jedes Huhn legt jeden Tag ein Ei. Alle Hühner zusammen erhalten täglich 6 kg Futter.

- a) Berechnen Sie, wie viele Eier die Hühner in einer Woche legen.
- b) Berechnen Sie, wie viel Futter ein Huhn in der Woche frisst.
- c) Berechnen Sie, wie viele Hühner der Bauer braucht, wenn er in den vier Wochen vor Ostern 2 800 Eier verkaufen will.

## Aufgabe 4

Gegeben ist eine Kugel mit Radius r und ein Würfel der Kantenlänge a.

- a) Berechnen Sie die Summe der Volumina für  $r = 2$  und  $a =$ √  $[2.$  Hinweis: Die Kreiszahl  $\pi$  können Sie in MatLab mit pi darstellen.
- b) Welche Kantenlänge muss der Würfel haben, wenn beide Volumina gleich sein sollen  $(r = 2)$ ?

### Aufgabe 5

Welchen Wert hat die Variable n nach Zeile 4 und nach Zeile 8?

1:  $n = 3$ ; 2:  $n = n + 1$ ; 3:  $n = \frac{n}{2}$  $\frac{n}{2}$ ;  $4: n = n^3;$ 5:  $n = n - 4$ ; 6:  $n = \frac{n}{4}$  $\frac{n}{4}$ ; 7:  $n = 5$ ;  $8: n = n + 1;$ 

### Aufgabe 6

Berechnen Sie:

- a)  $i^3 + i^7$ b)  $-i^5 + i^{-3}$
- c)  $(2+3i)^2$
- d)  $(4+i)(4+i)^{-2}$

### Aufgabe 7

Definieren Sie die Vektoren  $v=[1 \ 2 \ 3 \ 4]$  und  $w=[3 \ 2 \ 4 \ 1]$ .

- a) Beobachten Sie, wie MatLab auf die Befehle v', v\*w, v'\*w, v\*w', v'\*w', v.\*w, v'.\*w, v.\*w',  $v'$ .\*w',  $v+w$ ,  $v'$ +w,  $v+w'$  und  $v'$ +w' reagiert!
- b) Benutzen Sie den Befehl, A=reshape(v,2,2). Was macht dieser Befehl?

#### Aufgabe 8

Gegeben sei die Matrix 
$$
A = \begin{pmatrix} 7 & -2 & 1 \\ -2 & 10 & -2 \\ 1 & -2 & 7 \end{pmatrix}
$$
.

- a) Bestimmen Sie die Eigenwerte  $\lambda \in \mathbb{R}$  von A. Hinweis: eig
- b) Bestimmen Sie für alle Eigenwerte  $\lambda \in \mathbb{R}$  die Eigenvektoren.
- c) Ist A invertierbar? Sind die Matrizen

$$
B = A^3 + 3 \times A^2 + 2 \times A, \quad C = A^3 + 3 \times A^2 + 2 \times A
$$

invertierbar?

#### Aufgabe 9

Gegeben sei die Matrix  $A =$  $\begin{pmatrix} a & 2 \end{pmatrix}$  $a+1$  b  $\setminus$ . Schreiben Sie eine Funktion mult(a,b,x), welche das Produkt Ax der Matrix A und des Vektors x in Abhängigkeit von a und b berechnet.